## **Sprint Evaluation**

What is the progress of your project in this sprint? What goals are achieved? What problems are overcome? If you are updating your plans what are your justifications?

We are gradually making what assistant requests from us every week. As there was no any problem in previous sprint phase, in this sprint we as a group dedicated ourselves to do everything stated in second phase. But there was a problem in running a server in the Internet. It took time of two weeks. At first we deployed our project in heroku.com server. We uploaded our project files to server and it was successful. But when it came to connecting database to our project, heroku.com requested from us a money as it takes a money for using database in a project. Then we understood that it is a free site for running simple projects. But next week assistant advised us to use digitalocean.com for deployment. After that we could run our app in a server, and it runs now at [http://46.101.217.117/.](http://46.101.217.117/)

Also T6 part has been radically changed due to problems we have faced. Justification is stated in first part of Backlog Updates of this document.

Also we exchanged our tasks among us in this sprint. Previously T8 and T9 were assigned to Elaman and Yusuf, and T7 and T10 were assigned to ISLAM and DANIL. But while development we changed it in this way: Elaman and Yusuf were assigned to T9 and T10, and T7 and T8 were assigned to ISLAM and DANIL.

In addition, our assistant requested from us to deploy our project on real server, in order to do not have problems after deployment. Because there are many platforms we are using right now like Ionic, Cordova, NodeJS we can get a number of errors after deployment. That's why we deployed our app to real server to make it simple. We considered it as a new task from assistant and added to task list.

As a last we want to state, today is 15.12.2015 we have a meeting with assistant tomorrow. If we can finish our last tasks till tomorrow we are up to date with our promises, otherwise we would not have done our last task in time and we would be a week late on the schedule. At the moment we are trying our best …

## **Team evaluation**

How well your team is working together? How many meetings did you hold? Are you planning any changes in your cooperation strategy? Which work is completed by which member (in a Gannt chart)?

We are trying to gather as a group every week. There is no any change planned in cooperation strategy right now.

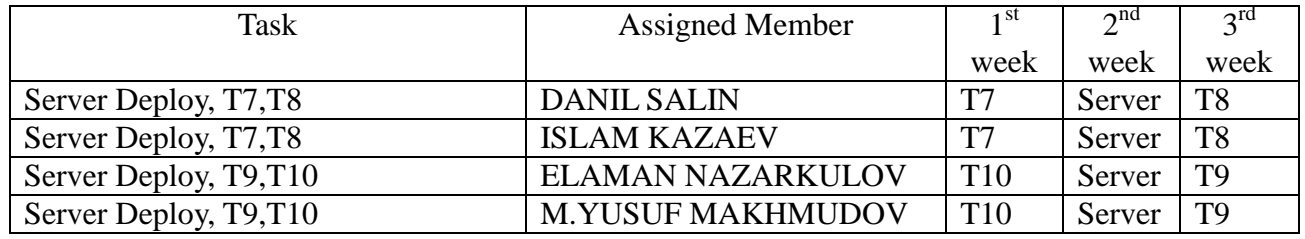

## **Backlog Updates**

What are your backlog updates?

1) As we got rejection from OIBS admins about getting student data, at first we decided to design a schema which is similar to OIBS structure, but after a number of discussions we took a decision to progress in this way: Every user will be able to create his/her own schedule, after creating so called schedule model, its automatically being set on user profile, moreover, users also able to share their created schedule modules, and set sharing settings like: public, private or invite based. For example, every student taking a specific course can attach a module of a schedule which was created by instructor of the course(depending on security settings). Students just pick that scheduler up from a pool of schedule modules. We strongly believe that this will make our application independent from OIBS like systems.

2) We had difficulties running our application on Android. We have ran IOS version on IOS simulator and its working perfectly. After spending some time we managed to build it and run it on Android. However, we faced performance, UI problems and display interaction issues. Now we are working on solving this issues. Meanwhile, we are also discussing on switching development platforms. They have same dependencies as Ionic, so it wont give us much of trouble switching to Telerik Platform. Though Telerik Platform is not free source.